## ADVANCED VEHICLE TECHNOLOGIES, Inc.

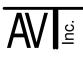

26 October 2015

## AVT-852 USB Driver Installation

The USB drivers needed for the AVT-852 should be obtained directly from FTDI's web site.

You want the VCP (Virtual COM Port) drivers for the FT245BL device (that is used on the AVT-852); and your operating system.

FTDI also has a web page with installation instructions for the various operating systems.

Links to the VCP drivers and installation instructions are listed here.

```
www.ftdichip.com/Drivers/VCP.htm
```

www.ftdichip.com/Support/Documents/InstallGuides.htm

I "believe" you should install the drivers BEFORE you connect the AVT-852 to your computer.

This same information is posted on our web site at:

www.AVT-HQ.com/download.htm#AVT-852

If you have questions or problems, call or write and I'll do my best to assist.

- Voice: +1-410-798-4038
- Email: support@AVT-HQ.com